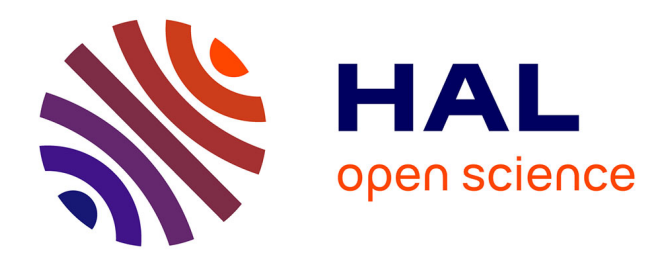

# **Étude de la Désaimantation dans l'Air d'un Inducteur Cylindrique de Machines à Aimants permanents montés en Surface**

Frédéric Dubas, Hakim-Saber Zire, Salim Sairi, Christophe Espanet, A.

Miraoui

### **To cite this version:**

Frédéric Dubas, Hakim-Saber Zire, Salim Sairi, Christophe Espanet, A. Miraoui. Étude de la Désaimantation dans l'Air d'un Inducteur Cylindrique de Machines à Aimants permanents montés en Surface. Électrotechnique du Futur (EF), Sep 2005, Grenoble, France. pp.1-10. hal-00322507

## **HAL Id: hal-00322507 <https://hal.science/hal-00322507>**

Submitted on 17 Sep 2008

**HAL** is a multi-disciplinary open access archive for the deposit and dissemination of scientific research documents, whether they are published or not. The documents may come from teaching and research institutions in France or abroad, or from public or private research centers.

L'archive ouverte pluridisciplinaire **HAL**, est destinée au dépôt et à la diffusion de documents scientifiques de niveau recherche, publiés ou non, émanant des établissements d'enseignement et de recherche français ou étrangers, des laboratoires publics ou privés.

### Étude de la Désaimantation dans l'Air d'un Inducteur Cylindrique de Machines à Aimants Permanents montés en Surface

F. Dubas, H.S. Zire, S. Srairi, C. Espanet et A. Miraoui

Laboratoire de recherche en Électronique, Électrotechnique et Système (L2ES) – EA3898 L2ES-UTBM (Bât. F), Rue Ernest Thierry-Mieg, F90010 Belfort Cedex Tél. : +33.(0)3.84.58.36.29, Fax : +33.(0)3.84.58.36.36, E-mail : frederic.dubas@caramail.com

*Résumé***—Cet article traite de la démagnétisation dans l'air des aimants permanents (AP) d'un inducteur cylindrique de machines à AP montés en surface. Les auteurs présentent d'abord un calcul analytique exact du champ pour une telle structure, puis les résultats obtenus sont confirmés par des simulations numériques 2D et 3D. Les auteurs déterminent ainsi, dans un cas concret, les limites en température et en épaisseur d'aimants pour se prémunir de la désaimantation dans l'air.** 

*Mots-clés—Machines électriques, aimants permanents, désaimantation, calcul analytique, calcul numérique 2D et 3D par la méthode des éléments finis.* 

#### I. INTRODUCTION

L'usage des AP est de plus en plus répandu dans les machines électriques. Outre l'industrie automobile qui utilise majoritairement des actionneurs à AP et à collecteur mécanique pour les auxiliaires, on peut citer les petits moteurs pour ventilateurs, les moteurs-couple (e.g., pour la traction automobile ou la robotique) ou encore, plus récemment, les moteurs rapides (e.g., pour les groupes moto-compresseurs). Une des problématiques importantes de ces actionneurs est la désaimantation des AP. Aujourd'hui, la plupart des travaux publiés sur ce sujet concernent le comportement des AP en charge et leur capacité à supporter un champ de réaction magnétique d'induit intense dû à de forts courants [1]. Pourtant, il existe aussi un risque de désaimantation lorsque l'inducteur n'est pas assemblé avec l'induit. l'inducteur n'est pas assemblé avec l'induit. Principalement, on peut distinguer deux situations

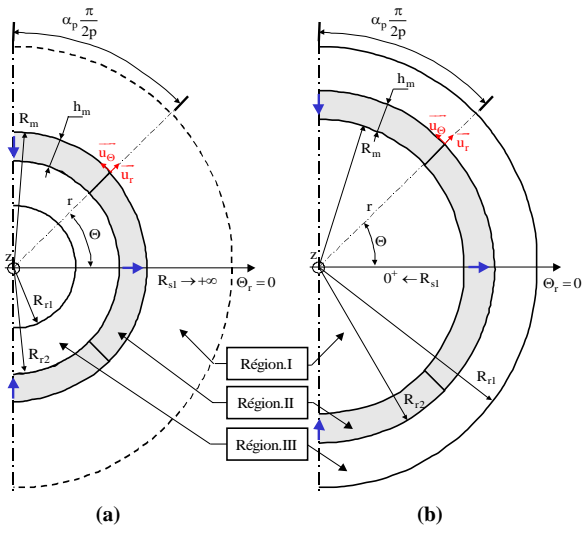

Figure 1. Topologie d'inducteur : **(a)** interne, **(b)** externe.

concrètes. La première concerne le collage des AP de type Nd-Fe-B frittés ou composites (plasto-néodymes). Pour ce dernier type de matériau, l'induction rémanente, B<sub>rm</sub>, et le champ de rigidité limite,  $H_k^{0.9}$ , décroissent avec la température de fonctionnement de l'AP,  $T_m$  [2]. Durant la polymérisation de la colle, un passage en étuve peut amener l'inducteur à une température supérieure à 100°C, entraînant une démagnétisation partielle des AP à cause du champ démagnétisant dans l'air. La seconde situation est celle des moteurs à stator réparti en secteurs tels que celui présenté dans [3]. Ce type de moteur présente notamment l'avantage de la modularité, mais, durant une partie de la période de fonctionnement, les AP sont soumis au champ démagnétisant dans l'air. L'utilisation d'AP de type ferrite ou en plasto-ferrite pose alors un problème à basse température, car, pour ce type de matériau, le module du champ coercitif (et par suite du  $H_k^{0,9}$ ) décroît avec la température  $T_m$  [2].

Ainsi, l'objectif de cet article est d'évaluer le risque de désaimantation des AP d'un inducteur cylindrique à AP montés en surface. L'étude porte exclusivement sur la désaimantation dans l'air pour des structures à inducteur extérieur ou intérieur. Même si les calculs présentés sont généraux, nous limitons notre investigation aux AP composites de type plasto-ferrite possédant une direction d'aimantation radiale ou parallèle. L'étude doit permettre de définir les limites en température et en épaisseur de l'AP, afin d'éviter la démagnétisation dans l'air.

Pour résoudre ce problème, nous proposons dans un premier temps un calcul analytique du champ dans les structures, par résolution exacte des équations de Maxwell en magnétostatique. Ensuite, ces résultats sont confirmés par des calculs numériques 2D et 3D en utilisant la méthode des éléments finis (EF) [4]. Enfin, la dernière partie concerne l'analyse de la désaimantation dans l'air "à froid".

#### II. MODELISATION ANALYTIQUE

#### *A. Description des Géométries Considérées*

Les structures considérées, i.e, inducteur interne et externe, ainsi que les paramètres géométriques les caractérisant sont donnés Figure 1.

#### *B. Hypothèses de Modélisation*

Afin d'obtenir un modèle analytique (MA), permettant de déterminer l'induction magnétique dans chaque région (et en particulier dans les AP), nous posons les hypothèses suivantes. **1)** Les effets de bords sont ignorés. **2)** Les

conductivités dans toutes les régions du MA sont supposées nulles. **3)** Le coefficient d'arc polaire de l'AP,  $\alpha_p$ , est fixé à 1. En effet, ceci permet d'éviter la résolution d'une équation différentielle du second ordre à coefficients non constants dans la région comprenant les AP et l'espace inter-aimants ou d'homogénéiser cette région en définissant une perméabilité équivalente conduisant à une erreur de modélisation [5]. Par ailleurs,  $\alpha_p$  a été fixé à 1,

car, en pratique, on utilise très souvent un anneau aimanté, constitué par exemple de plasto-aimants. **4)** Les AP (Région.II) et l'acier rotorique (Région.III) sont homogènes, isotropes et ont des perméabilités relatives constantes,  $\mu_{rII}$  et  $\mu_{rIII}$ . L'hypothèse de non saturation se justifie par le fait que, lorsque l'inducteur est dans l'air, l'induction magnétique dans l'acier rotorique est faible. **5)** La direction d'aimantation des AP est soit radiale soit parallèle.

#### *C. Développement du MA*

#### *1) Avant-Propos*

Le MA est basé sur une analyse 2D en coordonnées polaires et a été développé pour des directions d'aimantation radiale et parallèle, contrairement à [1] qui utilise une aimantation radiale. Ce modèle fournit la série de Fourier complexe de l'induction magnétique dans trois régions (Air/AP/Rotor), qui a été établie en résolvant les équations de Laplace/Poisson par la méthode de la séparation des variables. La principale originalité de ce MA est qu'il permet de prédire le champ magnétique dans l'acier rotorique, contrairement par exemple aux MA présentés dans [1] ou [5].

#### *2) Direction d'Aimantation des AP (Région.II)*

Dans les AP modernes (Néodyne-Fer-Bore, Samarium-Cobalt, Ferrite), on peut assimiler la caractéristique de démagnétisation à une droite de pente  $\mu_0 \cdot \mu_{rII}$  et d'ordonnée à l'origine l'induction  $B_{rmrm rms}$  de l'AP. Par ailleurs, toute élévation de la température  $T_m$  entraîne une diminution de  $B_{rm}$  (pour s'annuler à la température de Curie de l'aimant) et de ce fait un abaissement de la courbe de désaimantation. Cette influence est quantifiée à l'aide d'un facteur ∆B<sub>rm</sub> représentant la variation de l'induction B<sub>rm</sub> de l'AP lorsque la température des AP s'élève de 1 K [5] :

$$
B_{rm}(T_m) = B_{rm0} \cdot \left[ 1 + \Delta B_{rm} \cdot (T_m - T_{m0}) \right], \tag{1}
$$

où  $T_{m0}$  est la température ambiante de l'AP et B<sub>rm0</sub> est l'induction rémanente de l'AP à la température  $T_{m0}$ .

Le vecteur induction rémanente de l'AP (Région.II) dépend de la direction d'aimantation [6]. En coordonnées polaires, en supposant que les AP sont "radialement" homogènes, le vecteur induction rémanente de la Région.II est donc défini par :

$$
\overrightarrow{B_{rII}^{\dagger}(T_m, \Theta_r)} = B_{rII}^{ri}(T_m, \Theta_r) \cdot \overrightarrow{u_r} + B_{rII}^{\Theta i}(T_m, \Theta_r) \cdot \overrightarrow{u_{\Theta}}, \quad (2)
$$

où **i** est l'indice du type d'aimantation (**R** : Radiale ou **P** : Parallèle),  $Θ_r$  est la position angulaire mécanique de la partie tournante dont la référence  $\Theta_r = 0$  se trouve au centre de l'AP Nord, et enfin,  $B_{rII}^{ri}$  et  $B_{rII}^{0i}$  sont les composantes radiale et tangentielle du vecteur induction rémanente de la Région.II. Ces différentes composantes peuvent s'exprimées sous la forme de séries de Fourier complexe [5] :

$$
B_{rII}^{r/\Theta i}(T_m, \Theta_r) = B_{rm} (T_m) \cdot \Re e \left\{ \sum_{v=-\infty}^{+\infty} \underline{f_{rII}^{r/\Theta i}} \cdot e^{j \, v p \cdot \Theta_r} \right\}, \tag{3}
$$

avec v le rang des d'harmoniques spatiaux ( $v \neq 0$  et impair), p le nombre de paires de pôles et  $f_{rI}^{r/0}$  une fonction harmonique complexe des différentes composantes du vecteur induction rémanente de la Région.II. Nous donnons l'expression de cette fonction dans l'Appendice 1.

*3) Équations Générales en Coordonnées Polaires* 

En magnétostatique, les équations de Maxwell s'écrivent :

$$
\overline{\text{rot}\left(\vec{H}\right)} = \vec{j} \quad \left(=\vec{0} : \text{Video}\right), \quad \text{Théorème d'Ampère} \quad (4.a)
$$

$$
\text{div}\left(\overline{B}\right) = 0, \qquad \text{Conservation du flux magnitude} \qquad (4.b)
$$

où  $\vec{j}$  est le vecteur densité de courants linéiques,  $\vec{H}$  le vecteur champ magnétique et  $\vec{B}$  le vecteur induction magnétique. Le potentiel vecteur magnétique  $\overline{A}$  est défini par :

$$
\overrightarrow{B} = \overrightarrow{rot(\overrightarrow{A})}
$$
, avec div( $\overrightarrow{A}$ ) = 0. *Jauge de Coulomb* (4.c)

Les vecteurs  $\vec{B}$  et  $\vec{H}$  vérifient en outre l'équation magnétique du matériau  $\vec{B} = f(\vec{H})$ , avec *f* une fonction qui dépend des propriétés physiques du milieu. Notre domaine d'étude est constitué de trois régions concentriques (Figure 1), d'épaisseurs et de perméabilités constantes, à savoir l'air (Région.I), les AP (Région.II) et enfin le rotor (Région.III) :

$$
\overrightarrow{B_j^i(T_m,r,\Theta_r)} = \mu_0 \cdot \mu_{rj} \cdot \overrightarrow{H_j^i(T_m,r,\Theta_r)} + \overrightarrow{B_{rj}^i(T_m,\Theta_r)},
$$
 (5)

où **j** est l'indice des régions concentriques (**I** : Region.I, **II** : Region.II ou **III** : Region.III).

En utilisant les équations (4) et (5), et en négligeant les effets de bords  $(\vec{A} = A^z \cdot \vec{u_z})$ , on peut établir que le potentiel vecteur magnétique, dans chaque région, vérifie les équations différentielles suivantes :

$$
\Delta A_{I/III}^{zi}(T_m, r, \Theta_r) = 0 , \qquad (6. a)
$$

$$
\Delta A_{II}^{zi}(T_m, r, \Theta_r) = -\frac{1}{r} \cdot \left[ B_{rII}^{\Theta i}(T_m, \Theta_r) - \frac{\partial B_{rII}^{ri}(T_m, \Theta_r)}{\partial \Theta_r} \right].
$$
 (6.b)

#### *4) Solutions Générales en Coordonnées Polaires*

Étant donné les relations constitutives des matériaux des trois régions, les six conditions aux limites  $(\forall T_m$  et  $\Theta_r$ ) sont définies par :

$$
B_{I}^{ri} = 0 \qquad \qquad \text{en} \qquad r = R_{s1}, \qquad (7.a)
$$

$$
B_{I}^{ri} = B_{II}^{i}
$$
  
\n
$$
B_{I}^{\Theta i} = \frac{1}{\mu_{rII}} \cdot (B_{II}^{\Theta i} - B_{rII}^{\Theta i})
$$
  
\n*en*  $r = R_m$ , (7.b)

$$
B_{\mathbf{II}}^{\mathbf{ri}} = B_{\mathbf{III}}^{\mathbf{ri}}
$$
  
\n
$$
\frac{1}{\mu_{rIII}} \cdot B_{\mathbf{III}}^{\Theta i} = \frac{1}{\mu_{rII}} \cdot (B_{\mathbf{II}}^{\Theta i} - B_{rII}^{\Theta i})
$$
  
\n
$$
B_{\mathbf{III}}^{\mathbf{ri}} = 0
$$
  
\n
$$
en \quad r = R_{r2}, \quad (7.c)
$$
  
\n
$$
en \quad r = R_{r1}. \quad (7.d)
$$

Pour résoudre les équations aux dérivées partielles *"classiques"* (6), nous utilisons la méthode de séparation des variables [7]. En résolvant ces équations avec les relations (7), le potentiel vecteur magnétique dans chaque région peut être déterminé. En appliquant l'équation (4.c), nous obtenons les composantes radiale et tangentielle de l'induction magnétique, dans chaque région, sous la forme de séries de Fourier complexe :

$$
B_j^{r/\Theta i}\left(T_m,r,\Theta_r\right)\!=B_{rm}\left(T_m\right)\cdot\mathfrak{Re}\!\left\{\sum_{v=-\infty}^{+\infty}\!\frac{\mathnormal{f_j}^{r/\Theta i}}{j}\left(r\right)\!\cdot e^{j\cdot v p\cdot\Theta_r}\right\}.\,\,(8)
$$

La fonction harmonique  $f_j^{r/Oi}$  (r) représente, dans chaque région, le terme général d'une série de Fourier complexe. Les expressions de cette fonction sont données dans l'Appendice 2. On peut remarquer que les paramètres intervenant dans cette fonction sont :  $\alpha_p$ , p,  $\mu_{rII}$ ,  $\mu_{rIII}$ , et enfin, les différents ratios adimensionnels des régions  $r_I = (R_m/R_{s1})^{k_s}$ ,  $r_{II} = (R_{r2}/R_m)^{k_s}$  et  $r_{III} = (R_{r1}/R_{r2})^{k_s}$ avec  $k_s$  le coefficient de structure ( $k_s = 1$ : Inducteur interne ou  $k<sub>s</sub> = −1$ : Inducteur externe).

En introduisant les équations (3) et (8) dans l'équation (5), le champ magnétique est défini, dans chaque région, par :

$$
H_{\mathbf{j}}^{r/\Theta\mathbf{i}}(T_m, r, \Theta_r) = \frac{B_{\mathbf{j}}^{r/\Theta\mathbf{i}}(T_m, r, \Theta_r) - B_{r\mathbf{j}}^{r/\Theta\mathbf{i}}(T_m, \Theta_r)}{\mu_0 \cdot \mu_{r\mathbf{j}}}.
$$
(9)

On notera que le module de l'induction et du champ magnétique, dans chaque région, s'exprime par :

$$
B_{\mathbf{j}}^{\mathbf{i}}(T_m, r, \Theta_r) = \sqrt{B_{\mathbf{j}}^{\mathbf{ri}}(T_m, r, \Theta_r)^2 + B_{\mathbf{j}}^{\Theta\mathbf{i}}(T_m, r, \Theta_r)^2} , \quad (10.a)
$$

$$
H_{\mathbf{j}}^{i}(T_{m},r,\Theta_{r}) = \sqrt{H_{\mathbf{j}}^{ri}(T_{m},r,\Theta_{r})^{2} + H_{\mathbf{j}}^{\Theta i}(T_{m},r,\Theta_{r})^{2}}.
$$
 (10.b)

#### *D. Vérification du MA*

Le MA développé a été appliqué à plusieurs inducteurs dont les caractéristiques géométriques et physiques sont données dans le Tableau 1.

Les Figures 2 présentent les formes d'ondes analytiques et numériques du module de l'induction magnétique dans la Région.II à T<sub>m</sub> = −40 °C pour un inducteur interne et externe suivant la direction d'aimantation, sous une paire de pôles, et pour différents nombres de paires de pôles (e.g.,  $p = 1$  et  $p = 13$ ).

La comparaison entre les formes d'onde calculées par le modèle analytique et par la méthode des EF- (a) inducteur interne : Flux2D et (b) inducteur externe : Flux3D - valide le calcul analytique. Quel que soit l'inducteur, on peut constater que la direction d'aimantation n'a quasiment plus aucune influence sur le module de l'induction magnétique dans la Région.II lorsque le nombre de paires de pôles est élevé [5].

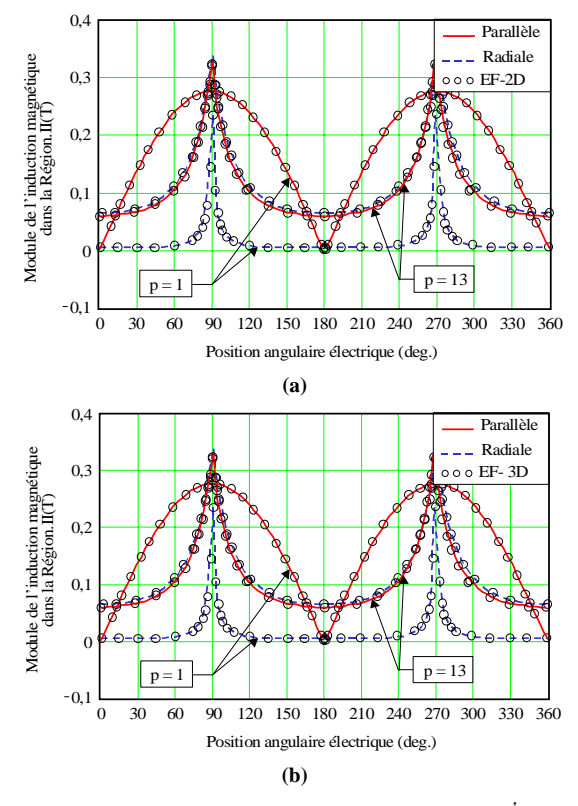

Figure 2. Représentation de l'induction magnétique  $B_{II}^i$  avec r = 105 mm à T<sub>m</sub> = −40 °C en fonction de la position angulaire électrique pour un inducteur **(a)** interne et **(b)** externe.

TARI FAIL<sup>1</sup>. PARAMETRES GEOMETRIQUES INITIAUX DES INDUCTEURS ET PHYSIQUES DES AIMANTS PERMANENTS ET DE L'ACIER ROTORIQUE

| Topologies de l'Inducteur |           |         | <b>Aimants Permanents</b><br><b>Acier Rotorique</b> |           |
|---------------------------|-----------|---------|-----------------------------------------------------|-----------|
| Structure                 | Interne   | Externe | Plasto-ferrite: Feplast 11/24p1<br>Acier: ID35CD4   |           |
| $R_{r1}(mm)$              | 99,8      | 110     | $\mu_{rII}$                                         | 1,05      |
| $R_{r2}(mm)$              | 103,5     | 106.5   | $T_{m0}$ (°C)                                       | 20        |
| $R_m$ (mm)                | 106,5     | 103.5   | $B_{rm}(T)$                                         | 0.252     |
| $h_m$ (mm)                | 3         |         | $H_{k0}^{0,9}$ (kA/m)                               | $-183,5$  |
| $R_{s1}(mm)$              | $+\infty$ | $0^+$   | $\Delta B_{rm}(% / K)$                              | $-0,2045$ |
| $L_{\text{fer}}(mm)$      | 35        |         | $\Delta H_k^{0,9}\left(\% / K\right)$               | 0,3772    |
| p                         | 1 ou 13   |         | $\mu$ <sub>rIII</sub>                               | 1300      |

#### III. ANALYSE DE LA DESAIMANTATION DANS UN CAS PRATIQUE

#### *A. Avant-propos*

Pour l'application présentée dans [3], le moteur entraîne le ventilateur de refroidissement du radiateur du moteur thermique. Les conditions sévères de fonctionnement à −40 °C sont alors concrètement imposées par le constructeur automobile. De ce fait, l'analyse de la désaimantation est effectuée à cette température. De plus, cette analyse ne sera appliquée qu'à un inducteur interne avec les dimensions du rotor fixes (cf. Tableau 1) et avec  $p = 13$  possédant une direction d'aimantation radiale.

#### *B. Étude Analytique*

En pratique, le concepteur de machines à AP doit connaître la valeur limite du champ magnétique qu'un AP donné peut supporter. On désigne par  $H_k^{0,9}$  cette limite admissible qui est précisément définie dans [8]. Elle consiste à conserver, en toutes circonstances, au moins 90 % de la polarisation rémanente,  $J_{rm}$ , de l'AP (cf. Figure 3). Comme  $B_{rm rm}$ , le champ de rigidité limite dépend de la température  $T_m$  et, dans l'hypothèse d'un comportement linéaire, il s'exprime par :

$$
H_k^{0,9}(T_m) = H_{k0}^{0,9} \cdot \left[1 + \Delta H_k^{0,9} \cdot (T_m - T_{m0})\right],\qquad(11)
$$

où  $\Delta H_k^{0,9}$  représente le coefficient de variation du champ  $H_k^{0,9}$  lorsque la température s'élève de 1 K.

En utilisant les équations (10.b) et (11), nous obtenons l'équation (13) dite de *"contrainte"*. En introduisant l'équation (12) décrivant la structure géométrique du système dans l'équation (10.b), on s'aperçoit que l'équation de contrainte, permettant d'évaluer le risque de désaimantation, dépend du type d'aimantation, de la topologie de l'inducteur, de la température  $T_m$ , et de l'épaisseur  $h_m$ :

$$
\mathbf{R}_{\mathbf{m}}(\mathbf{k}_{\mathbf{s}}, \mathbf{h}_{\mathbf{m}}) = \mathbf{R}_{\mathbf{r}2} + \mathbf{k}_{\mathbf{s}} \cdot \mathbf{h}_{\mathbf{m}}\,,\tag{12}
$$

$$
H_{\mathbf{II}}^{i}\left(k_{s},T_{m},h_{m},r,\Theta_{r}\right) < \left|H_{k}^{0,9}\left(T_{m}\right)\right| \qquad \forall r \text{ et } \Theta_{r}.\tag{13}
$$

#### *C. Études Numériques en 2D et 3D*

Une paire de pôles de la machine a été modélisée avec le logiciel Flux2D et Flux3D utilisant la méthode des EF. Les zones de désaimantation sont clairement détectées en bloquant la borne maximale de H**II <sup>R</sup>** à la valeur de la limite admissible par l'AP, i.e.  $\left|H_k^{0,9}\right| = 142k A/m$  (cf. Figure 3). La couleur blanche, hors échelle, signifie alors que la zone est désaimantée.

La Figure 4 (a) représente le dégradé de H**II <sup>R</sup>** , en 2D et en 3D, pour la valeur initiale de  $h_m$  (cf. Tableau 1). On observe une nette désaimantation au centre de l'AP. Les dégradés en 3D précisent la localisation de cette désaimantation. En effet, l'intérieur des AP (adjacent au

rotor) subit une désaimantation moindre que l'extérieur (adjacent au vide). Il faut donc adapter l'épaisseur  $h_m$  afin de supporter le champ démagnétisant de l'air "à froid" dans le cas d'une structure à stator en secteurs [3].

En appliquant l'équation (13), nous obtenons une épaisseur hm *optimale* de 6,24 mm contre la désaimantation. La Figure 4 (b) représente le dégradé de  $H_{\text{II}}^{\text{R}}$ , en 2D et 3D, pour cette nouvelle valeur de  $h_{\text{m}}$ . On peut constater que cette épaisseur optimale permet de diminuer le risque de désaimantation le long de l'aimant, mais en aucun cas entre les AP (espace inter-aimants). D'après la Figure 5, représentant le champ magnétique  $H_{\text{II}}^{\text{R}}$  en fonction de l'épaisseur  $h_{\text{m}}$  et de la position angulaire  $\Theta_r$ , on peut remarquer qu'il n'existe pas d'épaisseur  $h_m$  permettant de supprimer cette désaimantation pour ce type d'AP (Fleplast 11/24p1) à 40°C. Cette dernière est due essentiellement aux fuites intenses entre les AP [9].

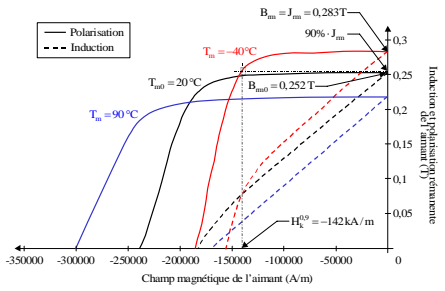

Figure 3. Caractéristique magnétique de l'AP du type Plasto-ferrite (Feplast 11/24p1).

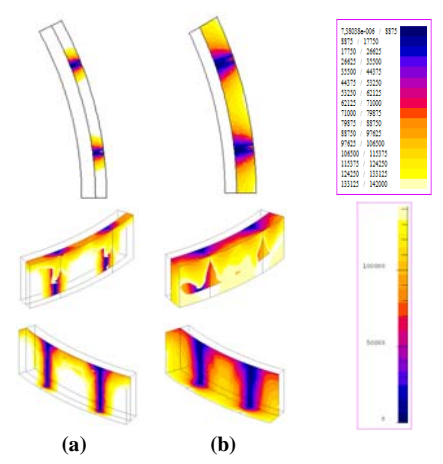

Figure 4. Dégradé de  $H_{II}^R$  à  $T_m = -40$  °C avec Flux2D et Flux3D pour : **(a)**  $h_m = 3$  mm et **(b)**  $h_m = 6, 24$  mm.

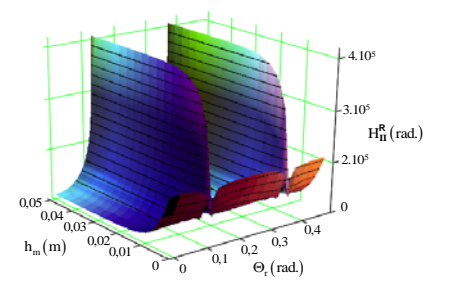

Figure 5. Représentation du champ magnétique H**II <sup>R</sup>** avec le MA à r =  $R_m$  et T<sub>m</sub> = −40 °C en fonction de l'épaisseur h<sub>m</sub> et de la position angulaire  $\Theta_r$ .

#### IV. CONCLUSION

Une approche analytique fiable a été présentée pour l'analyse de la désaimantation dans l'air des AP d'un inducteur cylindrique de machine à AP montés en surface. Cette approche, confirmée par des calculs numériques 2D et 3D, présente l'avantage clair d'une grande simplicité et d'une grande rapidité d'utilisation pour un concepteur cherchant à se prémunir de la désaimantation dans l'air, notamment durant les phases de construction de la machine. Dans le cas particulier d'un inducteur à AP de type plasto-ferrite, nous avons montré, grâce à la méthode proposée, qu'il est possible de supprimer le risque de désaimantation le long de l'AP, mais pas entre les deux AP. Pour éviter cela il faudrait donc nécessairement changer de type d'AP.

#### **REFERENCES**

- [1] M. Mateos Bugatti, C. Chillet, S. Brassard, M. Durand, J-P. Yonnet, "Calcul analytique de la désaimantation dans les moteurs à aimants ferrite en surface," *REE*, Électrotechnique du Futur (2ème Partie), No 2, pp. 52-59, Février 2005.
- [2] G. Lacroux, "Les aimants permanents," *Techniques et Documentation*, Lavoisier, 1989.
- [3] S. Srairi, "Conception d'un moteur intégré à l'hélice d'un groupe moto-ventilateur," Thèse de doctorat (Confidentielle), Université de Franche-Comté (UFC), Belfort, Décembre 2004.
- [4] Flux2D et Flux3D, "Notice d'utilisation générale," Version 7.50 et 3.3, *Cedrat S.A. Electrical Engineering*, 10 Chemin de pré carré, Zhirst, 38246 Meylan Cedex, France.
- [5] F. Dubas, C. Espanet, and A. Miraoui, "Analytical Modeling of No-Load Flux Density in Surface Mounted Permanent Magnet Motors," in *Proc*. Int. ACEMP, Ïstanbul, Türkiye, pp. 283-290, 26- 28 May 2004.
- [6] N. Boules, "Prediction of No-Load Flux Density Distribution in Permanent Magnet Machines," *IEEE Trans. on Ind. Appl.*, Vol. IA-21, No 4, pp. 633-643, May/June 1985.
- [7] K.F. Rily, M.P. Hobson, and S.J. Bence, "Mathematical Methods for Physics and Engineering," *Cambridge University Press*, Second Edition, 2002.
- [8] P. Brissonneau, "Aimants permanents : Principes et circuits magnétiques," *Techniques de l'Ingénieur*, Traité Génie Électrique, D.2090, Septembre 1990.
- [9] F. Dubas, C. Espanet, and A. Miraoui, "Maximization of No-Load Flux Density in Surface Mounted Permanent Magnet Motors," in *CdRom* ICEM, Cracovia, Poland, ISBN 12-345678-90 (pp. 01-06), 05-08 September 2004.

#### **APPENDICES**

Appendice 1. : Nous donnons ici la fonction harmonique complexe des différentes composantes du vecteur induction rémanente de l'AP (Région.II) pour  $|vp| = 1$ ,  $|vp| \neq 1$ , et pour une aimantation radiale ou parallèle. Cette fonction est donnée par :

$$
\underline{f_{rII}^{r/\Theta i}}_{v} = si \left( \left| vp \right| = 1, \underline{K_{rII}^{r/\Theta i}}_{vpl}, \underline{K_{rII}^{r/\Theta i}}_{vpl} \right), \tag{A1.a}
$$

$$
\text{avec : } \left| \frac{K_{\text{rII}}^{\text{rP}}}{\Delta v_{\text{p}}} = C_{l_{\text{vp}}}^{+}, \ \frac{K_{\text{rII}}^{\text{rP}}}{\Delta v_{\text{p1}}} = C_{l_{\text{vp1}}}^{+}, \ \frac{K_{\text{rII}}^{\text{rR}}}{\Delta v_{\text{p}}} = \frac{2}{v\pi} \cdot \sin\left(v \cdot \alpha_{\text{p}} \cdot \frac{\pi}{2}\right) \text{ et } \frac{K_{\text{rII}}^{\text{rR}}}{\Delta v_{\text{p1}}} = \frac{2}{\pi} \cdot \sin\left(\alpha_{\text{p}} \cdot \frac{\pi}{2}\right), \tag{A1.b}
$$

$$
\mathbf{K}_{\text{rII}}^{\Theta \text{P}} = -\mathbf{j} \cdot C_{1_{\text{vp}}}^- , \ \ \mathbf{K}_{\text{rII}}^{\Theta \text{P}} = -\mathbf{j} \cdot \mathbf{v} \cdot C_{1_{\text{vp1}}}^- , \ \ \mathbf{K}_{\text{rII}}^{\Theta \text{R}} = 0 \ \ \text{et} \ \ \mathbf{K}_{\text{rII}}^{\Theta \text{R}} = 0 ,
$$

$$
C_{1_{vp}}^{\pm} = \frac{p}{\pi \cdot \left[1 - \left(vp\right)^2\right]} \cdot \left\{ \left(1 - vp\right) \cdot \sin\left[\left(1 + vp\right) \cdot \alpha_p \cdot \frac{\pi}{2p}\right] \pm \left(1 + vp\right) \cdot \sin\left[\left(1 - vp\right) \cdot \alpha_p \cdot \frac{\pi}{2p}\right] \right\},\tag{A1.d}
$$

$$
C_{1_{\text{vpl}}}^{\pm} = \frac{1}{2\pi} \cdot \left[ \sin \left( \alpha_p \cdot \pi \right) \pm \alpha_p \cdot \pi \right].
$$

Appendice 2. : Nous donnons ici la fonction harmonique complexe, dans chaque région, des différentes composantes du vecteur induction magnétique pour  $|vp| = 1$ ,  $|vp| \neq 1$ , et pour une aimantation radiale ou parallèle. Cette fonction est donnée :

- *pour la Région.I par :* 

$$
\underline{f_{\mathbf{I}}^{\mathbf{ri}}}_{v}(r) = j \cdot k_{s} \cdot \underline{C_{\mathbf{I}}^{\mathbf{i}-}}_{v}(r) \text{ et } \underline{f_{\mathbf{I}}^{\Theta\mathbf{i}}}_{v}(r) = -\underline{C_{\mathbf{I}}^{\mathbf{i}+}}_{v}(r).
$$

avec : 
$$
\underline{C_{I}^{i\pm}}_{V}(r) = si(|vp| = 1, \underline{K_{I}^{i}}_{vpl}, \underline{K_{I}^{i}}_{vpl}) \cdot \frac{[r_{I_{2}}(r)^{2 \cdot vp} \pm 1] \cdot r_{I_{1}}(r)^{vp+k_{s}}}{K_{d_{vp}}},
$$
 A2.b

$$
r_{I} = r_{I_{1}}(r) \cdot r_{I_{2}}(r) = \left(\frac{R_{m}}{r}\right)^{k_{s}} \cdot \left(\frac{r}{R_{s1}}\right)^{k_{s}} = \left(\frac{R_{m}}{R_{s1}}\right)^{k_{s}}.
$$

- *pour la Région.II par :* 

$$
\underline{f_{\mathbf{II}}^{ri}}_{\mathbf{v}}(\mathbf{r}) = -\mathbf{j} \cdot \left\{ \underline{C_{\mathbf{III}}^{i+}}_{\mathbf{v}}(\mathbf{r}) + \underline{C_{\mathbf{II}2}^{i}}_{\mathbf{v}}(\mathbf{r}) + \mathbf{s} \mathbf{i} \left[ |\mathbf{v} \mathbf{p}| = 1, \underline{C_{\mathbf{II}3}^{i+}}_{\mathbf{I}3 \mathbf{v} \mathbf{p}1}(\mathbf{r}) + \mathbf{v} \mathbf{p} \cdot \frac{\mathbf{a}_{\mathbf{II}}^{i+}}{2}, \mathbf{v} \mathbf{p} \cdot \mathbf{b}_{\mathbf{II}}^{i-}}_{\mathbf{v} \mathbf{p}1} \right],
$$
  
\n
$$
\underline{f_{\mathbf{II}}^{(0i)}}_{\mathbf{v}}(\mathbf{r}) = -\left\{ \mathbf{k}_{s} \cdot \underline{C_{\mathbf{III}}^{i-}}_{\mathbf{v}1}(\mathbf{r}) + \underline{C_{\mathbf{II}2}^{i-}}_{\mathbf{v}}(\mathbf{r}) - \mathbf{s} \mathbf{i} \left[ |\mathbf{v} \mathbf{p}| = 1, \underline{C_{\mathbf{II}3}}_{\mathbf{v}1}(\mathbf{r}) + \underline{K_{\mathbf{rII}}^{(i)}}_{\mathbf{v}1} \mathbf{b}_{\mathbf{v}1}^{\mathbf{I}} \mathbf{b}_{\mathbf{v}2}^{\mathbf{I}} \right] \right\}.
$$

$$
\text{avec : } \underline{C_{\text{III}_{\nu}}^{\text{it}}(r)} = \text{si}\Big(|\text{vp}| = 1, \underline{K_{\text{III}_{\nu p1}}^{\text{i}}, \underline{K_{\text{III}_{\nu p}}^{\text{i}}}}^{\text{i}}, \underline{K_{\text{III}_{\nu p}}^{\text{i}}}\Big) \cdot \frac{\Big[\text{r}_{\text{II}_{1}}(r)^{2 \cdot \text{vp}} \pm 1\Big] \cdot \text{r}_{\text{II}_{2}}(r)^{\nu p - k_{s}}}{K_{d_{\nu p}}}, \qquad \text{A2.e}
$$

$$
\frac{C_{\text{II2}}^{\text{i}}}{K_{\text{II2}}^{\text{y}}}(\mathbf{r}) = \text{si}\left(|\mathbf{v}|\mathbf{p}| = 1, \frac{K_{\text{II2}}^{\text{i}}}{K_{\text{II2}}^{\text{y}}} \cdot \frac{K_{\text{II2}}^{\text{i}}}{K_{\text{II2}}^{\text{y}}} \right) \cdot \frac{r_{\text{II1}}(\mathbf{r})^{k_{\text{s}} \cdot (\mathbf{v}|\mathbf{p}+1)}}{K_{\text{d}_{\text{vp}}}},
$$

$$
\underline{C_{\mathrm{II3}}^{\mathbf{i}\pm}}_{\mathrm{vpl}}(r) = k_s \cdot \frac{\mathbf{a}_{\mathrm{II}\, \mathrm{vpl}}^{\mathbf{i}-}}{2} \cdot \left\{ \frac{\left(1+\mathrm{vp}\right)}{2} \cdot \ln\left[\mathbf{r}_{\mathrm{II}_2}\left(r\right)\right] \pm \frac{\left(1-\mathrm{vp}\right)}{2} \cdot \ln\left[\mathbf{r}_{\mathrm{II}_1}\right] \right\},\tag{A2.g}
$$

$$
r_{II} = r_{II_1}(r) \cdot r_{II_2}(r) = \left(\frac{R_{r2}}{r}\right)^{k_s} \cdot \left(\frac{r}{R_m}\right)^{k_s} = \left(\frac{R_{r2}}{R_m}\right)^{k_s}.
$$

- *pour la Région.III par :* 

$$
\underline{f_{III}}_{\nu p}(r) = j \cdot k_s \cdot \underline{C_{III}}_{\nu v}(r) \text{ et } \underline{f_{III}}_{\nu p}(r) = \underline{C_{III}}_{\nu v}(r) .
$$

$$
\text{avec:} \quad \underline{C_{\mathbf{III}_v}^{i_{\pm}}}(r) = \text{si}\left(|vp| = 1, \frac{K_{\mathbf{III}_{vpl}}^i}{K_{\mathbf{III}_{vpl}}}, \frac{K_{\mathbf{III}_{vpl}}^i}{K_{\mathbf{III}_{vpl}}}\right) \cdot \frac{\left[r_{\Pi l_1}(r)^{2 \cdot v_p} \pm 1\right] \cdot r_{\Pi l_2}(r)^{v_p - k_s}}{K_{d_{v_p}}},
$$
\n
$$
r_{\Pi l} = r_{\Pi l_1}(r) \cdot r_{\Pi l_2}(r) = \left(\frac{R_{r1}}{r}\right)^{k_s} \cdot \left(\frac{r}{R_{r2}}\right)^{k_s} = \left(\frac{R_{r1}}{R_{r2}}\right)^{k_s}.
$$
\n
$$
A2.k
$$

Les différents coefficients intervenant dans les équations (A2) sont donnés par :

$$
\begin{split} \underline{\kappa}_{1_{\neg p}}^{1} &= \frac{1}{\mu_{rH}}\cdot\left[C_{2_{\neg p}}\cdot\left(2\cdot\underline{c}_{1_{\neg p}}^{1}\cdot\mathbf{r}_{1_{\neg p}}^{1\circ k_{x}} + \underline{C_{2_{\neg p}}^{+}}\right)+k_{x}\cdot C_{2_{\neg p}}^{+}\cdot\left(2\cdot\nabla p\cdot\underline{b}_{1_{\neg p}}^{1}\cdot\mathbf{r}_{1_{\neg p}}^{1\circ k_{x}} + \underline{C_{2_{\neg p}}^{-}}\cdot\mathbf{r}_{1_{\neg p}}^{1\circ k_{x}} + \underline{C_{2_{\neg p}}^{-}}\cdot\mathbf{r}_{1_{\neg p}}^{1\circ k_{x}}\cdot\mathbf{r}_{2_{\neg p}}\right)\right],\\ \underline{\kappa}_{1_{\neg p}}^{1} &= \frac{k_{s}}{\mu_{rH}}\cdot\left[\frac{\mathbf{a}_{1_{\neg p}}^{1}\cdot\left(\mathbf{r}_{2_{\neg p}}\cdot\mathbf{r}_{3_{\neg p}}\cdot\mathbf{r}_{2_{\neg p}}\right)\cdot\left(1-\mathbf{r}_{1_{\neg p}}^{2\cdot\circ p}\right)+\mathbf{a}_{1_{\neg p}}^{1}\cdot\left(\mathbf{r}_{2_{\neg p}}^{2}\cdot\mathbf{r}_{4_{\neg p}}\cdot\mathbf{r}_{1_{\neg p}}^{1\circ k_{x}}\cdot\mathbf{r}_{1_{\neg p}}^{1\circ k_{x}}\cdot\mathbf{r}_{1_{\neg p}}^{1\circ k_{x}}\cdot\mathbf{r}_{1_{\neg p}}^{1\circ k_{x}}\cdot\mathbf{r}_{1_{\neg p}}^{1\circ k_{x}}\cdot\mathbf{r}_{1_{\neg p}}^{1\circ k_{x}}\cdot\mathbf{r}_{1_{\neg p}}^{1\circ k_{x}}\cdot\mathbf{r}_{1_{\neg p}}^{1\circ k_{x}}\cdot\mathbf{r}_{1_{\neg p}}^{1\circ k_{x}}\cdot\mathbf{r}_{1_{\neg p}}^{1\circ k_{x}}\cdot\mathbf{r}_{2_{\neg p}}\right)\right],\\ \underline{\kappa}_{1_{\neg p}}^{1} &= \frac{1}{\pi}\cdot\left[\frac{\mathbf{a}_{1_{\neg p}}^{1}\cdot\left(\mathbf{r}_{2_{\neg p}}\cdot\mathbf{r}_{2_{\neg p}}\cdot\left(\mathbf{r}_{2_{\neg p}}
$$